## ТАРИФНОЕ СОГЛАШЕНИЕ НА ОПЛАТУ МЕДИЦИНСКОЙ ПОМОЩИ ПО ОБЯЗАТЕЛЬНОМУ МЕДИ-ЦИНСКОМУ СТРАХОВАНИЮ НА ТЕРРИТОРИИ РЕСПУБЛИКИ ДАГЕСТАН на 2021 год

г. Махачкала

«30» декабря 2020 г.

 $\mathbf{1}$ 

#### 1. Общие положения

### 1.1. Представители сторон, заключивших Тарифное соглашение,

Министерство здравоохранения Республики Дагестан в лице:

Министра здравоохранения Республики Дагестан (председателя Комиссии) Гаджиибрагимова Джамалудина Алиевича;

Заместителя министра здравоохранения Республики Дагестан Рамазанова Мазая Базукаевича;

Территориальный фонд обязательного страхования медицинского Республики Дагестан в лице:

Врио директора Территориального фонда обязательного медицинского страхования Республики Дагестан (заместителя председателя Комиссии) Мамаева Ильяса Ахмедовича:

Заместителя директора Территориального фонда обязательного медицинского страхования Республики Дагестан Ахмедова Махмуд-Апанди Гаджимагомедовича:

Заместителя республиканского председателя Дагестанского союза организаций профсоюзов в лице заместителя председателя Билалова Мусы Исаевича;

•Председателя Дагестанской республиканской организации профсоюзов работников здравоохранения Российской Федерации в лице Бучаевой Зумруд Камиловны;

Директора филиала АО «Макс-М» в г. Махачкале (по согласованию) Залбекова Далгата Магомедсаидовича;

Директора филиала общества с ограниченной ответственностью «ВТБ медицинское страхование в Республике Дагестан» (по согласованию) Ибрагимова Ибрагима Магомедовича;

Президента республиканской общественной организации «Ассоциация врачей Дагестана» (по согласованию) Муртазалиева Магомеда Гитиновича;

Председателя отделения Первой Общероссийской ассоциации врачей частной практики в Республике Дагестан Аскерханова Гамида Рашидовича, именуемые в дальнейшем Стороны, в соответствии с частью 2 ст. 30 Федерального закона от 29.11.2010 г. № 326-ФЗ «Об обязательном медицинском страховании в Российской Федерации» заключили настоящее Тарифное

соглашение на оплату медицинской помощи по обязательному медицинскому страхованию на территории Республики Дагестан (далее - Тарифное соглашение) о нижеследующем.

### 1.2. Нормативные правовые акты

Тарифное соглашение разработано в соответствии с:

Федеральными законами:

от 21.11.2011 №323-ФЗ «Об основах охраны здоровья граждан в Российской Федерации» (далее Закон №323-ФЗ);

от 29.11.2010 № 326-ФЗ «Об обязательном медицинском страховании в Российской Федерации» (далее Закон №326-ФЗ);

постановлениями Правительства Российской Федерации:

от 05.05.2012 № 462 «О порядке распределения, предоставления и расходования субвенций из бюджета Федерального фонда обязательного медицинского страхования бюджетам территориальных фондов обязательного переданных осуществление органам медицинского страхования на субъектов Российской Федерации полномочий государственной власти Российской Федерации в сфере обязательного медицинского страхования»;

от 07.12. 2019 № 1610 «О Программе государственных гарантий бесплатного оказания гражданам медицинской помощи на 2020 год и на плановый период 2021 и 2022 годов»:

постановлениями Правительства Республики Дагестан:

от 27.12.2019 №345 «Об утверждении Территориальной программы государственных гарантий бесплатного оказания гражданам медицинской помощи в Республике Дагестан на 2020 год и на плановый период 2021 и 2022 годов»;

социального развития приказами Министерства здравоохранения И Российской Федерации:

от 28.02.2019 № 108н «Об утверждении Правил обязательного медицинского страхования» (далее - Правила ОМС);

от 17.05.2012 № 555н «Об утверждении номенклатуры коечного фонда по профилям медицинской помощи»;

приказами Министерства здравоохранения Российской Федерации:

Порядка проведения  $\sqrt{6}$ утверждении № 124н 13.03.2019  $OT$ профилактического медицинского осмотра и диспансеризации определенных групп взрослого населения»;

от 10.08.2017 № 514н «О Порядке проведения профилактических медицинских осмотров несовершеннолетних»;

от 13.10.2017 № 804н "Об утверждении номенклатуры медицинских услуг" (далее - Номенклатура);

от 15.02.2013 № 72н «О проведении диспансеризации пребывающих в стационарных учреждениях детей-сирот и детей, находящихся в трудной жизненной ситуации»;

от 11.04.2013 № 216н «Об утверждении Порядка диспансеризации детейсирот и детей, оставшихся без попечения родителей, в том числе усыновленных

 $\overline{2}$ 

и условиям оказания медицинской помощи, установленным базовой программой OMC.

1.3.4. Тарифное соглашение распространяется на всех участников ОМС при выполнении Территориальной программы.

1.3.5. Рассмотрение тарифов и формирование Тарифного соглашения в соответствии с законодательством Российской Федерации, осуществляется Комиссией по разработке Территориальной программы обязательного медицинского страхования в Республике Дагестан, образованной постановлением Правительства Республики Дагестан от 31 мая 2012 г. № 194 (в ред. от 14.11.2019 г. №290) (далее - Комиссия).

1.3.6. Оплата медицинской помощи, оказанной в рамках Территориальной программы, производится в соответствии с заключенными договорами на оказание и оплату медицинской помощи в сфере ОМС, Правилами обязательного медицинского страхования, настоящим Тарифным соглашением, а также иными нормативными правовыми документами в сфере ОМС, утвержденными в установленном порядке.

Территориальной программы обеспечивается 1.3.7. Реализация B соответствии с трехуровневой системой организации медицинской помощи.

Размер и структура тарифов на оплату медицинской помощи должны определяться дифференцированно с учетом коэффициента уровня оказания медицинской помощи для групп медицинских организаций и (или) структурных подразделений медицинских организаций:

1) коэффициент первого уровня оказания медицинской помощи - для медицинских организаций и (или) структурных подразделений медицинских организаций, оказывающих населению в пределах муниципального образования (внутригородского округа) первичную медико-санитарную помощь и (или) специализированную (за исключением высокотехнологичной) медицинскую помощь и (или) скорую, в том числе скорую специализированную, медицинскую помощь;

2) коэффициент второго уровня оказания медицинской помощи - для медицинских организаций и (или) структурных подразделений медицинских организаций, имеющих в своей структуре отделения и (или) центры, оказывающие медицинскую помощь (за исключением высокотехнологичной) образований, нескольких муниципальных a также ЛЛЯ населению специализированных больниц, больниц скорой медицинской помощи, центров, диспансеров;

3) коэффициент третьего уровня оказания медицинской помощи - для медицинских организаций и (или) структурных подразделений медицинских организаций, оказывающих населению высокотехнологичную медицинскую помощь.

## 1.4. Основные понятия и термины

В рамках настоящего Тарифного соглашения используются следующие основные понятия и их определения:

ОМС - обязательное медицинское страхование;

ТФОМС РД - Территориальный фонд обязательного медицинского страхования Республики Дагестан;

СМО (страховая медицинская организация) - страховая организация, имеющая лицензию, выданную федеральным органом исполнительной власти, осуществляющим функции по контролю и надзору в сфере страховой деятельности и включенная в реестр страховых медицинских организаций, осуществляющих деятельность в сфере обязательного медицинского страхования на территории Республики Дагестан:

МО (медицинская организация) - юридическое лицо независимо от организационно-правовой формы, осуществляющее в качестве основного (уставного) вида деятельности медицинскую деятельность на основании лицензии, выданной в порядке, установленном законодательством Российской Федерации, и включенная в реестр медицинских организаций, осуществляющих деятельность в системе обязательного медицинского страхования Республики Дагестан;

У тариф на медицинскую услугу - денежная сумма, определяющая уровень возмещения и состав компенсируемых расходов медицинской организации, связанных с оказанием медицинской помощи в рамках Территориальной программы;

у структура тарифа - перечень видов расходов МО по статьям экономической классификации, подлежащих финансированию из средств ОМС;

медицинская помощь, - комплекс мероприятий, направленных на поддержание и (или) восстановление здоровья и включающих в себя предоставление медицинских услуг;

случай госпитализации - случай лечения в стационарных условиях и (или) условиях дневного стационара, в рамках которого осуществляется ведение одной медицинской карты стационарного больного, являющийся единицей объема медицинской помощи в рамках реализации территориальной программы обязательного медицинского страхования;

высокотехнологичная медицинская помощь (ВМП) - медицинская помощь, являющаяся частью специализированной медицинской помощи и включающая в себя применение новых сложных и (или) уникальных методов лечения, а также ресурсоемких методов лечения с научно доказанной эффективностью, в том числе клеточных технологий, роботизированной техники, информационных технологий и методов генной инженерии, разработанных на основе достижений медицинской науки и смежных отраслей науки и техники;

посещение (в том числе при оказании медицинской помощи в неотложной форме) - единица объема медицинской помощи, оказываемой в амбулаторных условиях с профилактической и лечебной целью, которая используется для планирования нормативов объема и финансового обеспечения в рамках Территориальной программы;

обращение по поводу заболевания - законченный случай лечения заболевания в амбулаторных условиях с кратностью не менее 2 посещений по поводу одного заболевания.

Под законченным случаем в амбулаторных условиях понимается объем лечебно-диагностических и реабилитационных мероприятий, в результате которых наступает выздоровление, улучшение, направление пациента в дневной стационар, на госпитализацию в круглосуточный стационар;

клинико-статистическая группа заболеваний (КСГ) -группа заболеваний, относящихся к одному профилю медицинской помощи и сходных по используемым методам диагностики и лечения пациентов  $\overline{M}$ средней ресурсоемкости (стоимость, структура затрат и набор используемых ресурсов);

клинико-профильная группа (КПГ) - группа КСГ и (или) отдельных заболеваний, объединенных одним профилем медицинской помощи;

базовая ставка - средний объем финансового обеспечения медицинской помощи в расчете на одного пролеченного пациента, определенный на основе нормативов финансовых затрат на единицу объема медицинской помощи, установленных Территориальной программой (средняя стоимость законченного случая лечения);

коэффициент относительной затратоемкости - устанавливаемый настоящими рекомендациями коэффициент, отражающий отношение стоимости конкретной клинико-статистической группы заболеваний или клинико-профильной группы заболеваний к среднему объему финансового обеспечения медицинской помощи в расчете на одного пролеченного пациента (базовой ставке);

поправочные коэффициенты - устанавливаемые на территориальном уровне: управленческий коэффициент, коэффициент уровня (подуровня) оказания медицинской помощи, коэффициент сложности лечения пациентов;

управленческий коэффициент - устанавливаемый на территориальном уровне коэффициент, позволяющий корректировать тариф клинико-статистической группы с целью управления структурой госпитализаций и (или) учета региональных особенностей оказания медицинской помощи по конкретной клиникостатистической группе;

коэффициент уровня оказания медицинской помощи - устанавливаемый на территориальном уровне коэффициент, позволяющий учесть различия в размерах расходов в зависимости от уровня оказания медицинской помощи в стационарных условиях и в условиях дневного стационара;

коэффициент подуровня оказания медицинской помощи - устанавливаемый на территориальном уровне коэффициент, позволяющий учесть различия в размерах расходов медицинских организаций, относящихся к одному уровню оказания медицинской помощи, обусловленный объективными причинами;

коэффициент сложности лечения пациентов - устанавливаемый на территориальном уровне коэффициент, устанавливаемый в отдельных случаях в связи со сложностью лечения пациента, и учитывающий более высокий уровень затрат на оказание медицинской помощи;

коэффициент дифференциации Республики Дагестан - устанавливаемый на федеральном уровне коэффициент, отражающий более высокий уровень заработной платы и индекса бюджетных расходов, равный для Республики Дагестан 1,006;

оплата медицинской помощи за услугу - составной компонент оплаты, применяемый дополнительно к оплате по КСГ в рамках одного случая

госпитализации строго в соответствии с перечнем услуг, установленных методическими рекомендациями

МО - заказчик - медицинская организация, участвующая в реализации медицинскую оказывающая ПОМОЩЬ  $B$ программы, Территориальной амбулаторных условиях, в условиях круглосуточного или дневного стационаров, выдавшая застрахованному лицу направление для получения внешних медицинских услуг в амбулаторных условиях;

МО - исполнитель - медицинская организация, участвующая в реализации Территориальной программы ОМС, оказывающая внешние медицинские услуги медицинскими выданным направлениям, по лицам застрахованным организациями-заказчиками.

# 2. Способы оплаты медицинской помощи, применяемые на территории Республики Дагестан в 2019 году

### 2.1. Общие положения

Способы оплаты медицинской помощи, оказываемой застрахованным лицам по ОМС, установлены Территориальной программой, утвержденной в составе Программы государственных гарантий, в соответствии со статьей 36 Федерального закона от 29 ноября 2010 года №326-ФЗ «Об обязательном медицинском страховании в Российской Федерации».

Оплата медицинской помощи в сфере ОМС Республики Дагестан осуществляется по тарифам на оплату медицинской помощи, в пределах объемов предоставления медицинской помощи, установленных решением Комиссии, в соответствии с договором на оказание и оплату медицинской помощи по ОМС, с учетом требований Порядка организации и проведения контроля объемов, сроков, условий предоставления медицинской помощи по OMC. качества и утвержденного приказами Федерального фонда обязательного медицинского страхования (далее - ФФОМС) от 28.02.2019г. №36.

Медицинская помощь, оказанная МО пациенту, застрахованному по ОМС на территории Республики Дагестан, оплачивается СМО, в которой застрахован гражданин на дату завершения случая оказания медицинской помощи. Оплата медицинской помощи, оказанной МО застрахованному лицу, производится СМО в соответствии с лицензией на медицинскую деятельность и договором на оказание и оплату медицинской помощи в сфере ОМС в соответствии с установленными способами оплаты медицинской помощи.

застрахованному лицу, помощи, оказанной Оплата медицинской осуществляется на основании предоставленных МО реестров счетов и счетов на оплату медицинской помощи по ОМС. Реестры счетов и счета на оплату медицинской помощи по ОМС предоставляются ежемесячно сроки,  $\, {\bf B}$ определенные договором на оказание и оплату медицинской помощи по ОМС между МО и СМО.

Оплата медицинской помощи, оказанной в МО Республики Дагестан лицам, застрахованным в иных субъектах Российской Федерации, оплачивается ТФОМС РД и подлежит возмещению территориальными фондами обязательного

иных субъектов Российской Федерации  $\overline{B}$ страхования медицинского соответствии с Правилами ОМС.

При отсутствии возможности оказания застрахованным лицам первичной медико-санитарной помощи в полном объеме и на условиях, определенных Территориальной программой (отсутствие или длительное отсутствие врачаспециалиста, отсутствие возможности проведения тех или иных диагностических исследований, отсутствие допустимых санитарно-эпидемиологических условий и (или) иных условий для проведения лабораторных исследований и др.) МО обеспечивает оказание необходимых медицинских услуг в других МО в соответствии с действующим законодательством Российской Федерации.

√ Оплата осуществляется по полному тарифу, включающему статьи расходов, входящие в структуру тарифа в соответствии с ч.7 ст.35 Закона № 326-ФЗ: расходы на заработную плату, начисления на оплату труда, прочие выплаты, приобретение лекарственных средств, расходных материалов, продуктов питания, мягкого инвентаря, медицинского инструментария, реактивов и химикатов, прочих материальных запасов, расходы на оплату стоимости лабораторных и инструментальных исследований, проводимых в других учреждениях (при отсутствии в МО лаборатории, диагностического оборудования, организации питания (при отсутствии организованного питания в МО), расходы на оплату услуг связи, транспортных услуг, коммунальных услуг, работ и услуг по содержанию имущества, расходы на арендную плату за пользование имуществом, оплату программного обеспечения и прочих услуг, социальное обеспечение работников МО, установленное законодательством Российской Федерации, прочие расходы, расходы на приобретение основных средств (оборудование, производственный и хозяйственный инвентарь) стоимостью до ста тысяч рублей за единицу.

Оплата медицинской помощи в сфере ОМС Республики Дагестан в условий ее предоставления производится способами, зависимости от представленными в пунктах: 2.2, 2.3, 2.4, 2.5.

Перечень МО по условиям и уровням оказания медицинской помощи представлен в Приложениях № 1, 1.1, 1.2, 1.3 и 1.4.

## 2.2. Способы оплаты медицинской помощи, оказанной в амбулаторных условиях

При оплате медицинской помощи, оказанной в амбулаторных условиях, установлены следующие способы оплаты.

Для МО, имеющих прикрепившихся застрахованных лиц:

- по подушевому нормативу финансирования на прикрепившихся лиц (за исключением расходов на проведение компьютерной томографии, магнитно-резонансной томографии, ультразвукового исследования сердечнососудистой системы, эндоскопических диагностических исследований, молекулярно-генетических исследований и гистологических исследований с целью выявления онкологических заболеваний, а также средств на финансовое обеспечение фельдшерских/фельдшерско-акушерских пунктов) - в сочетании с оплатой за единицу объема медицинской помощи - за медицин-

скую услугу, за посещение, за обращение (законченный случай);

- за единицу объема медицинской помощи за медицинскую услугу, за посещение, за обращение (законченный случай) (используется при оплате медицинской помощи, оказанной застрахованным лицам за пределами субъекта Российской Федерации, на территории которого выдан полис обязательного медицинского страхования, а также в отдельных медицинских организациях, не имеющих прикрепившихся лиц);
- за единицу объема медицинской помощи за медицинскую услугу (используется при оплате отдельных диагностических (лабораторных) исследований: компьютерной томографии, магнитно-резонансной томографии, ультразвукового исследования сердечно-сосудистой системы, эндоскопических
- диагностических исследований, молекулярно-генетических исследований и гистологических исследований с целью выявления онкологических заболеваний).
	- по размеру финансового обеспечения фельдшерских, фельдшерскоакушерских пунктов, в соответствии с нормативами, установленными территориальной программой на 2020 год, при условии их соответствия требованиям установленным положением об организации оказания первичной медико-санитарной помощи взрослому населению, утвержденным Министерством здравоохранения Российской Федерации.

Оплата за единицу объема медицинской помощи осуществляется в соответствии с утвержденными тарифами:

1) за посещение в неотложной форме, в том числе для застрахованных лиц, прикрепившихся к другим МО, и включает оказание первичной доврачебной медико-санитарной помощи, первичной врачебной медико-санитарной помощи, первичной специализированной медико-санитарной помощи при внезапных острых заболеваниях, состояниях, обострении хронических заболеваний без явных признаков угрозы жизни пациента;

2) за посещение с профилактической целью, обращение по заболеванию в амбулаторных условиях по профилю «Стоматология»;

3) за комплексное посещение: для проведения профилактических медицинских осмотров (включающий 1-е посещение в году для проведения диспансерного наблюдения), для проведения диспансеризации.

4) за медицинскую услугу: услугу гемодиализа, перитонеального диализа;

при проведении компьютерной томографии, 5) за медицинскую услугу: магнитно-резонансной томографии, ультразвукового исследования сердечнососудистой системы, эндоскопических диагностических исследований, молекулярно-генетических исследований и гистологических исследований с целью выявления онкологических заболеваний;

У Без направления осуществляется прием застрахованных лиц врачами, оказывающими медицинскую помощь:

- по профилю «Дерматовенерология» (в части дерматологии);

- по профилю «Акушерство-гинекология» для женских консультаций функционирующих в составе родильных домов;

- по профилю «Гериатрия»;

- в медицинских организациях, функционирующих как структурные профилям республиканских центров, диспансеров по подразделения «Кардиология», «Эндокринология», «Онкология»;

- в центрах здоровья, в том числе центре здоровья, функционирующего при ГБУ РД «Республиканский центр медицинской профилактики»;

- в отделениях амбулаторной травмы по перечню МО, согласно приложению № 4-а.

Для МО, не имеющих прикрепившихся лиц:

Оказание МО, не имеющим прикрепленного населения, медицинской помощи в плановой форме (посещения, обращения по поводу заболевания), лечебно-диагностических услуг застрахованным лицам, прикрепившимся к другим МО, осуществляется при наличии направления лечащего врача МО, выбранной пациентом для получения первичной медико-санитарной помощи в амбулаторных условиях в рамках процедуры маршрутизации, установленной Министерством здравоохранения Республики Дагестан, за исключением медицинской помощи по профилям, «Дерматовенерология», «Стоматология» и медицинской помощи, оказываемой в неотложной форме.

Стоимость посещения, обращения по поводу заболевания включает посещение (консультацию) специалиста, врачебную манипуляцию и назначенные им обследования, за исключением расходов на проведение компьютерной томографии, магнитно-резонансной томографии, ультразвукового исследования сердечно-сосудистой системы, эндоскопических диагностических исследований, молекулярно-генетических исследований и гистологических исследований с целью выявления онкологических заболеваний)

2.2.1. Оплата медицинской помощи, оказанной в амбулаторных условиях, по подушевому нормативу финансирования используется при оплате амбулаторной медицинской помощи, оказанной лицам, застрахованным на территории Республики Дагестан, МО в соответствии с Перечнем МО, участвующих в подушевом финансировании амбулаторной медицинской помощи, оказанной в сфере ОМС (Приложение №12).

Базовый (средний) подушевой норматив финансирования на прикрепившихся лиц при оказании медицинской помощи в амбулаторных условиях включает расходы на оплату медицинской помощи в рамках базовой программы обязательного медицинского страхования, в том числе первичную доврачебную, первичную специализированную медико-санитарную помощь, врачебную медико-санитарную помощь, организованную по территориально-участковому принципу, оказываемую в плановой форме в соответствии с установленными единицами объема медицинской помощи - посещение с профилактическими и иными целями, обращение в связи с заболеванием.

прикрепившихся лиц подушевой норматив финансирования на B не включаются:

- расходы на финансовое обеспечение мероприятий по проведению всех видов диспансеризации и профилактических осмотров отдельных категорий граждан, порядки проведения которых установлены нормативно-правовыми актами;

финансовое обеспечение фельдшерских/фельдшерскона - расходы акушерских пунктов в соответствии с установленными Программой размерами 10 финансового обеспечения фельдшерских/фельдшерско-акушерских пунктов;

- расходы на оплату проведение отдельных диагностических (лабораторных) исследований (компьютерной томографии, магнитно-резонансной томографии, ультразвукового исследования сердечно-сосудистой системы, эндоскопических диагностических исследований, молекулярно-генетических исследований и гистологических исследований с целью выявления онкологических заболеваний) в соответствии с нормативами;

- расходы на оплату диализа в амбулаторных условиях;

- расходы на медицинскую помощь, оказываемую в неотложной форме;

KNOTHER IN THE TAINER.

- расходы на оплату стоматологической медицинской помощи;

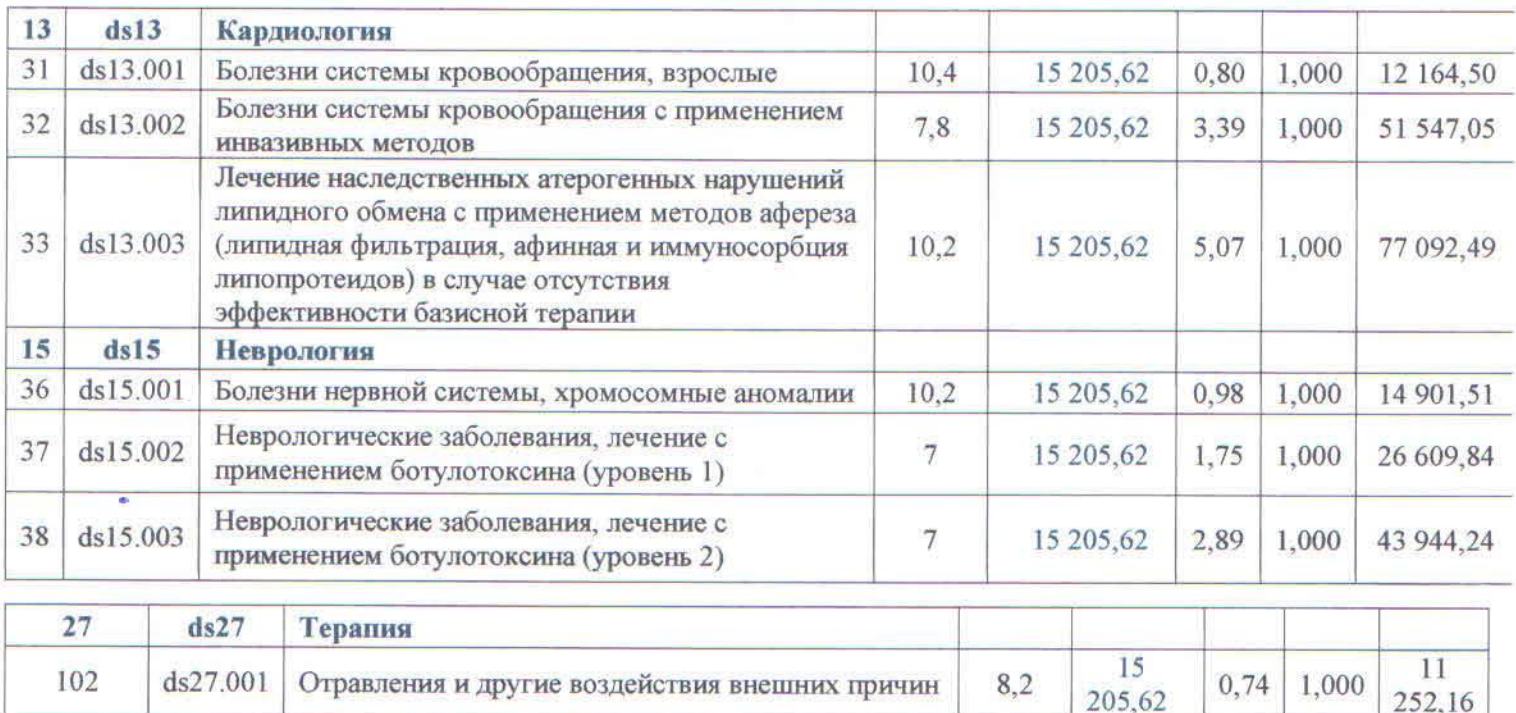